## **Small World Animations**

**Presents** 

# Make Your Own Comic Workshop

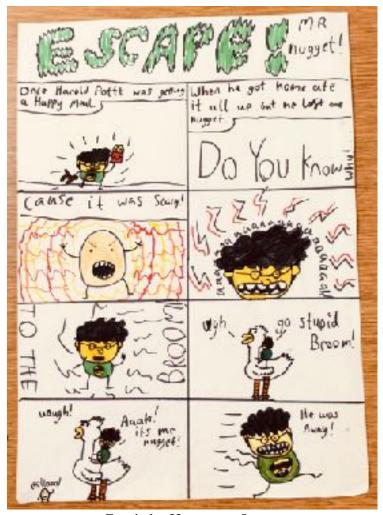

Comic by Harry, age 8

I'm a big fan of comics, and I actually learned to read from among others, the Beano and "Smash!" a Marvel superhero comic from many years ago! I've run a few Comics Clubs for kids and what everyone loves about making your own comics is it's really pretty easy, you don't even have to be good at drawing! All you need is a few crazy characters and a crazy story - something that comes quite naturally to me and to most kids!

You'll need some sheets of white paper and some pencils or pens, plus a ruler if you want nice straight lines for your comic :)

#### 1. Invent Some Characters

A really good way of making up characters is to write down lots of random nouns (name words) on a page and then try combining them. Food and animals and types of people and places are a good place to start:

banana
pig
monkey
man
professor
queen
pigeon
pineapple

captain

pirate parrot carrot cake muffin woman cat robot dog potato space chicken city town ocean You can use these to get started and then make up more

You can use these to get started and then make up more of your own:) Then try putting two words together to make a character name, like: Potato Woman, Professor Pigeon, Space Chicken, Robot Carrot, Muffin City etc.

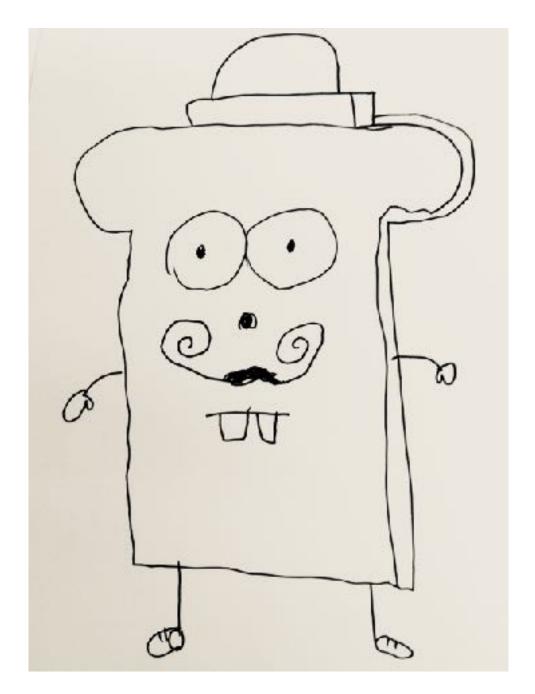

Here's a great character that a boy called Rufus invented at one of my Comics Clubs. He's called Señor Toast the Detective.

### 2. Think up a story

It can be just a quick, nutty story. Grab a pencil and scribble down some ideas for your story.

For example, maybe Professor Pigeon is working in his lab and is feeling a bit lonely (his lab is high up a mountain in a remote part of Antarctica) and invents a Robot Chicken called Marcel.

What does this Robot Chicken do? Is it clever? Stupid? A dangerous menace to society? (This is a big theme in comics!)

So, my Robot Chicken is highly intelligent and a bit of a power fiend, and doesn't want to be friends with Professor Pigeon, Marcel wants to rule the world! He imprisons Professor Pigeon in a chicken coop and starts to create an army of Robot Chickens!

Oh no, what will happen next?????

There it is, the first episode of your comic!

#### 3. Get it down on paper!

Get a sheet of paper and divide it into six squares. In comics these are called "Panes" (like window panes)

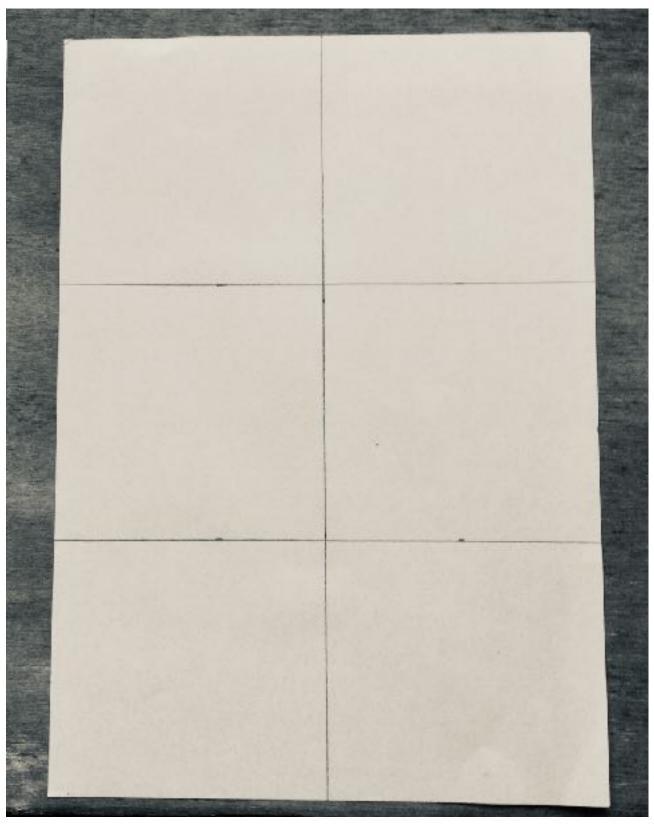

Then get drawing. Imagine what the pictures for your story might look like. And don't worry if you can't make it fit into six panes... Just grab another sheet of paper and keep drawing and writing.

To get a better idea of how to put your story into pictures, have a look at some examples of comics that I made for kids at Small World Comics Clubs - and scroll back up the page to see some examples of their fantastic work!

•

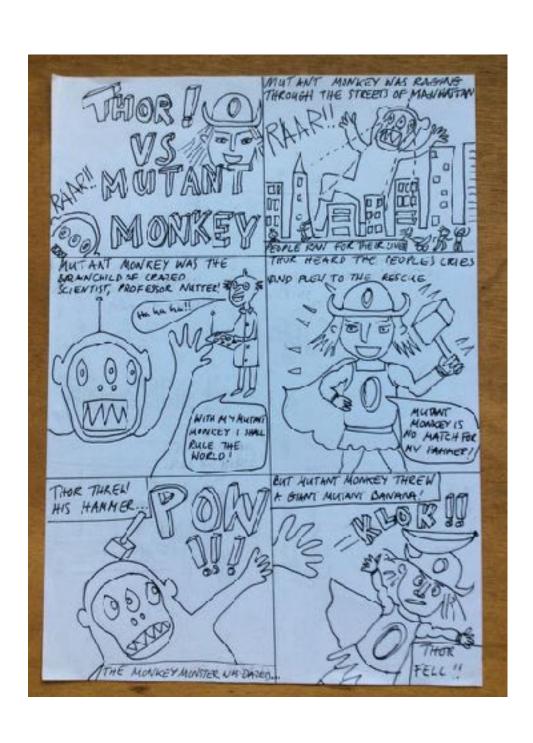

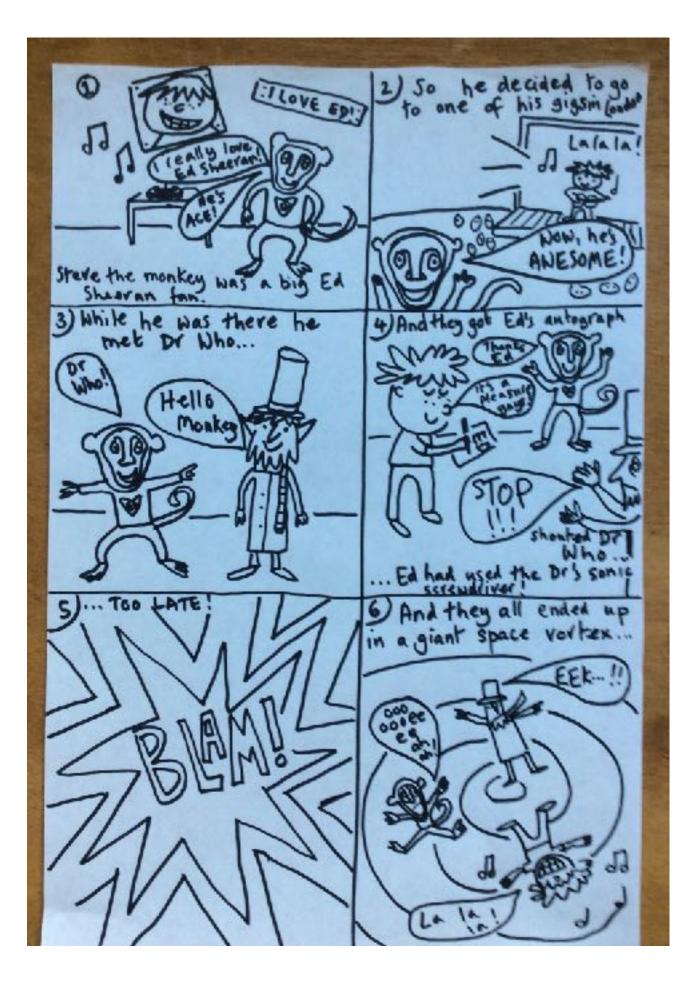

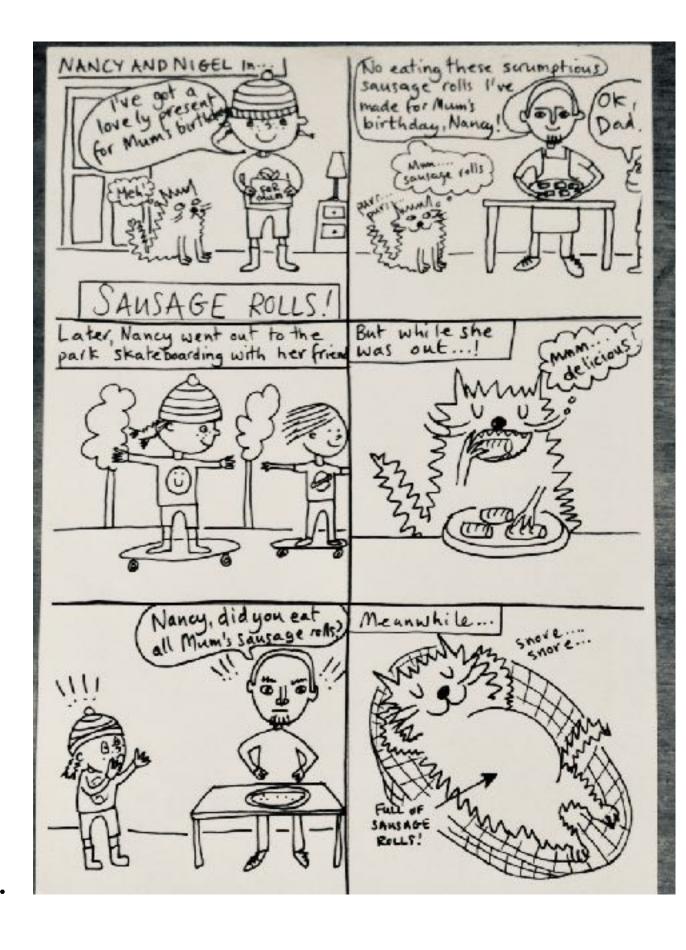

Then once you get the idea of how to make your own comic try the Rocket Comic Book Workshop which you can download for free from my website.

I would love to see your comics!

Get in touch and I'll post your work here on my website. And if you're on Instagram tag me @clairesianevans and I'll repost:)

THIS COMICS WORKSHOP was brought to you by smallworld animations

Click for more free downloadable workshops!

Copyright Small World Animations 2020